# biddr - Live-Bidding-System

Nehmen Sie einfach und bequem von zu Hause aus an unserer Auktion teil. Unser Live-Bidding-System funktioniert auf allen modernen Geräten wie Computern, Notebooks, Tablets und Smartphones.

Um online an unserer Auktion teilzunehmen, gehen Sie bitte wie folgt vor:

1. Öffnen Sie https://www.biddr.com/auctions/muenzzentrum/ in Ihrem Webbrowser und klicken Sie auf den blauen Live-Bidding-Button. Registrieren Sie sich, wenn Sie noch kein Benutzerkonto haben, und loggen Sie sich ein.

2. Öffnen Sie die Seite aus Punkt 1 erneut und klicken Sie wieder auf den blauen Live-Bidding-Button. Folgen Sie den Instruktionen, um sich als Live-Bieter zuzulassen. Bitte beachten Sie, dass wir Ihre Zulassung manuell prüfen und freischalten müssen. Registrieren Sie sich daher bitte frühzeitig.

3. Sobald Ihre Zulassung erfolgt ist, können Sie am Auktionstag die Seite aus Punkt 1 erneut öffnen und auf den blauen Live-Bidding-Button klicken. Nach dem Login gelangen Sie so direkt zum Live-Bidding, wo Sie anschliessend mitbieten können.

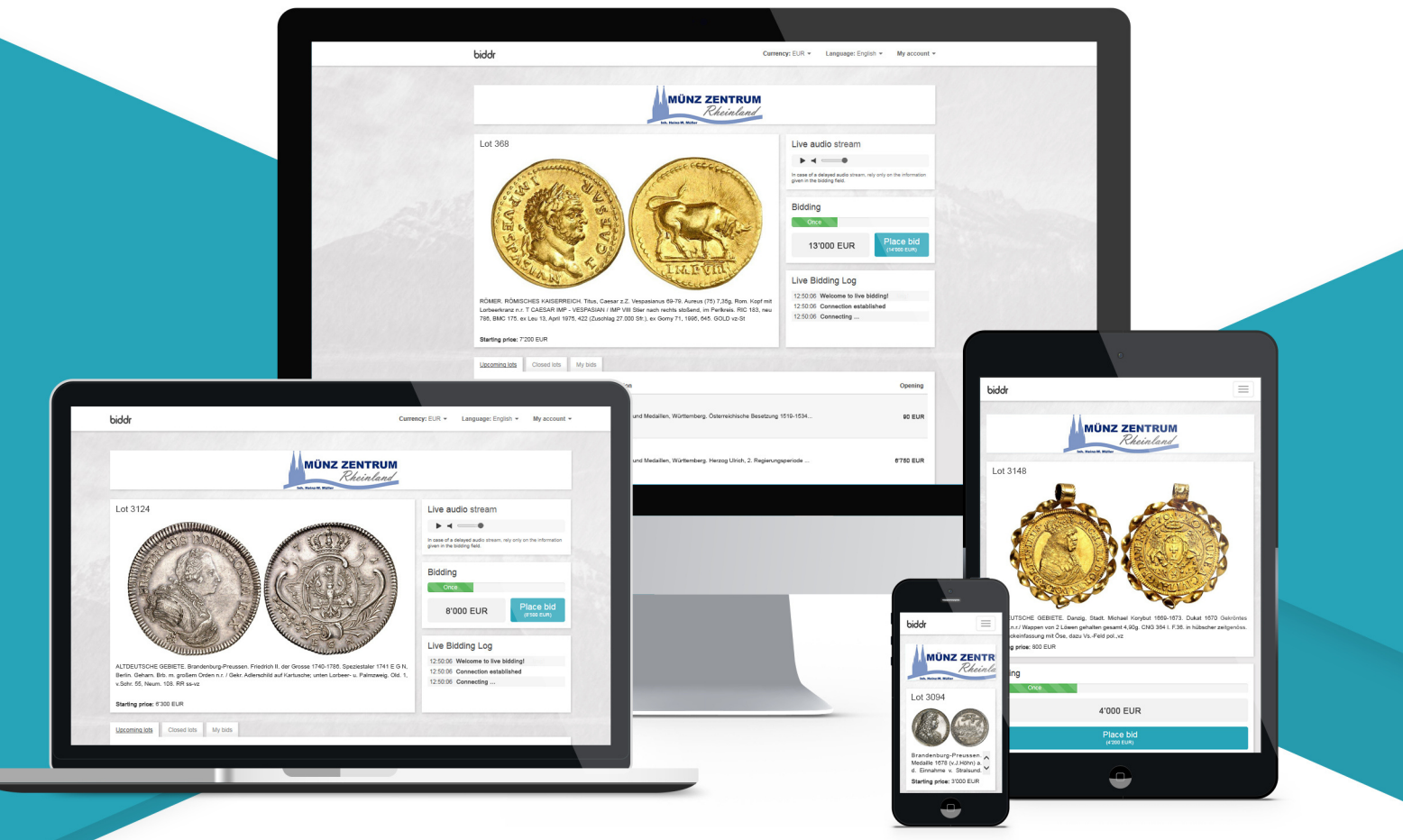

### iddr auction systems

# **Live-Bidding**

## **Auktion 193 im Internet**

unter den Plattformen [www.muenzzentrum.de](http://www.muenzzentrum.de/) [www.biddr.com](http://www.biddr.com/) [www.sixbid.com](http://www.sixbid.com/) [www.numisbids.com](http://www.numisbids.com/) [www.numissearch.com](http://www.numissearch.com/) [www.emax.com](http://www.emax.com/)

### **SO KÖNNEN SIE STEIGERN…**

#### **Schriftliche Gebotsabgabe:**

Die einfachste und sicherste Art ist nach wie vor mit oder ohne Vorbesichtigung ein Auftragsformular per Briefpost oder Fax (+49) 0221 382 1324

#### **TELEFONISCHES BIETEN (0049) 0212 382 13 20:**

Wenn Sie telefonisch direkt mitbieten möchten, teilen Sie uns spätestens einen Tag vor dem Auktionstermin mit, auf welche Lose Sie mitbieten möchten. Die Anmeldung gilt zugleich als ein Mindestgebot. Sie werden von uns – kurz bevor das Los aufgerufen wird – angerufen und halten sich dafür sofort erreichbar. Wir stellen zum Mitbieten Telefon und Personal zur Verfügung und in Verantwortung des Bieters.

Spontane Änderungen während der laufenden Auktion sind nicht möglich. Telefonisches Bieten ist nur geeignet, wenn Sie erheblich höher als die Schätzung in eigener Spontanität bieten möchten. Wenn keine Verbindung zustande kommt, liegt das nicht in Verantwortung des Versteigerers, eine Zurückstellung, weil keine Verbindung zustande kommt, kann nicht erfolgen (wegen des Zuschlages beim Live-online-Bieten). Bitte geben Sie zur Sicherheit als Ersatz auch Ihre Festnetznummer oder Mobilnummer an.

#### **BESICHTIGUNG:**

Die Vorbesichtigung für Einzelpersonen ist vom 24. Februar bis 9. März außer den Sonntagen 28. Februar und 7. März von 10.00 – 18.00 Uhr möglich. Nach Voranmeldung reservieren wir einen Platz. Zeitgleich können 2 – 3 Personen unter den gegenwärtigen Bedingungen (Maskenpflicht) besichtigen.

Sie können auch gerne vor der Auktion anrufen und sich über die Beschaffenheit der Lose erkundigen. An den Auktionstagen ist keine Besichtigung möglich.

#### **Bisherige SAALBETEILIGUNG:**

*Die erfolgreichste klassische Auktionsteilnahme war das persönliche Bieten mit Vorbesichtigung im Saal. Dies ist z. Zt. durch die "Corona-Krise" nicht möglich. Die Kombination von Vorbesichtigung und Live Bidding ist eine gleichwertige Alternative mit einem Comfort-Zuwachs für jeden.* 

*Wer keine Zugangsmöglichkeit hat, kann stattdessen schriftlich oder telefonisch teilnehmen.* 

Direktbeteiligung über das Internet ist möglich [www.muenzzentrum.de](http://www.muenzzentrum.de/)

Eine neue Möglichkeit, die wir als Comfort und als Alternative mit Auktion 191 (nur Internet) erfolgreich getestet für den Saal bieten:

#### **Live-Bidding - MITBIETEN**

Sie nehmen über biddr direkt an der Auktion teil.

Sie registrieren sich bei [www.biddr.com](http://www.biddr.com/) und können nach Bestätigung Vorgebote abgeben oder live an der Auktion über den Ihnen erteilten Zugang teilnehmen.

Die Registierung kann nur bis 1 Tag vor der Auktion erfolgen.